# **Diabetes Risk Assessment крякнутая версия Скачать бесплатно [Mac/Win] (April-2022)**

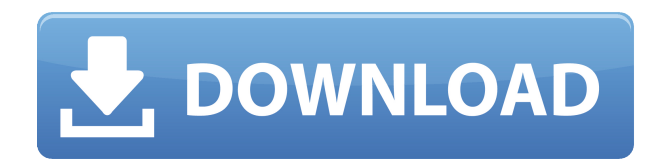

## **Diabetes Risk Assessment Crack Torrent (Activation Code) [Mac/Win]**

Как использовать оценку риска диабета? Вы можете запустить оценку риска диабета из системы на базе Windows, Mac или Linux. Вы можете нажать кнопку «Выполнить», показанную на следующем снимке экрана, и через несколько секунд в новом окне отобразится Оценка риска диабета. Нажмите кнопку «ОК» Затем вам будет предложено ввести следующую информацию: Пол Ваш возраст и ваш ИМТ (индекс массы тела). Нажатие на кнопку «Увеличить» увеличивает или уменьшает входные значения возраста и ИМТ. Нажмите кнопку «Отправить». Как только вы нажмете кнопку «Отправить», ваши данные будут сохранены в файле; этот процесс займет менее нескольких секунд. Ваша оценка риска диабета будет отображаться в том же окне. Затем вы можете просмотреть его на досуге и, если хотите, провести серию тестов, чтобы узнать больше о состоянии своего здоровья. Другие функции, которые предлагает Оценка риска диабета: Вам не нужно загружать какие-либо дополнительные файлы или иметь учетную запись на стороннем веб-сайте, чтобы использовать это программное обеспечение. Вы можете проверить свой результат, нажав на кнопку «Возврат». Вы можете распечатать результат и сохранить его в формате pdf. Вы можете экспортировать файл и сохранить его в совместимом формате. Как скачать Оценку риска диабета? Чтобы загрузить Оценку риска диабета, нажмите кнопку «Скачать». Программное обеспечение теперь будет сохранено в папке с именем вашего пользователя. Затем вы можете дважды щелкнуть файл, чтобы начать его использовать. Как удалить оценку риска диабета? Нажмите на опцию «Помощь». Нажмите «Удалить». После этого программа будет удалена, а ее файлы удалены. Diabetes Risk Assessment Free Download — это загружаемое программное приложение, которое можно запускать с любого настольного компьютера без необходимости его предварительной настройки. Одна из главных причин, по которой вам может потребоваться загрузить и установить Оценку риска диабета, заключается в том, что это полезная альтернатива другим инструментам, предназначенным для проверки того, подвержен ли человек риску развития диабета. Одна из лучших причин, по которой вам может потребоваться загрузить и установить Оценку риска диабета, заключается в том, что это полезная альтернатива

## **Diabetes Risk Assessment Free X64**

Оценка риска диабета — это небольшой и эффективный инструмент, который может помочь вам определить, подвержены ли вы риску развития диабета 2 типа. Diabetes Risk Assessment Crack это легкое, простое в использовании и интуитивно понятное приложение, которое может помочь вам рассчитать свои шансы заболеть диабетом, имея лишь несколько базовых сведений о себе. Оценка риска диабета — это удобный инструмент, который может помочь вам определить, подвержены ли вы риску развития диабета 2 типа; он может помочь вам рассчитать ваши шансы заболеть диабетом, имея лишь несколько базовых сведений о себе. Похожие сообщения: Solo Nautica Palma Ochoa Kitesurf Board Red Silver HD Как использовать видео для продажи товаров? Ютуберы объявляют кастинг на 2018 год. Это отличный способ рассказать о своей компании и

продать ее людям, которые ее любят. Solo nautica — профессиональная компания мирового класса. 85% успеха достигается за счет масштабирования стартапа программного обеспечения за один год перехода от существующего бизнеса Основатели: Насколько успешным может быть стартап? Именно об этом меня спрашивают большинство людей, я всегда отвечаю на вопрос одним ответом, на вопрос, насколько успешным может быть стартап, ответ успешен на 90%. Наставник: Как часто я отвечаю на вопрос. Слишком часто! Я уже писал об этой проблеме! В отдельной статье я напишу о том, как заработать на видео и как намочить ноги. Я сосредоточусь на том, как зарабатывать деньги с помощью видео, когда бизнес правильно масштабируется, и на том, как замочить ноги. Позвольте мне сначала объяснить масштабирование. Требуется масштабирование с ростом. Если у вас больше клиентов, и вы не увеличиваете количество клиентов ежемесячно, Как масштабирование влияет на людей? 21 октября 2017 г. Фейсбук родился. Все началось с парня из Гарварда в гараже с новой идеей объединить людей с общими интересами и никак не связанными между собой. Дело в том, что самые популярные продукты сегодня там, где первые «лайки» Facebook. Цель основателя Facebook состояла в том, чтобы соединить людей, которые не были связаны друг с другом. 24 апреля 2017 года Google объявил, что было отправлено миллиардное электронное письмо Gmail. Миллиардное электронное письмо Gmail было отправлено Закери Хейсом из McDonald, 1eaed4ebc0

### **Diabetes Risk Assessment Serial Number Full Torrent**

Diabetes Risk Assessment — это программа, которую вы можете использовать для оценки вероятности заболевания диабетом 2 типа на основе истории болезни и другой личной информации. Процесс довольно прост и требует всего несколько минут вашего времени. Как только вы запустите программу, одна за другой появится ряд подсказок, касающихся вашего возраста, пола, ИМТ, предыдущего диагноза диабета в семье, физически активны ли вы и из чего состоит ваша личная история здоровья. Если вы продолжите и введете свою личную информацию, будет запущен онлайн-калькулятор, где вы можете ввести свой возраст, рост, вес и пол. Вам потребуется нажать на кнопку «Отправить», подтвердить введенную информацию и перейти к окну, где вас попросят указать вероятность заболевания диабетом в следующем десятилетии на основе вашего ответа на предыдущие вопросы. В появившемся окне вы увидите свой балл, оценку вероятности того, что вы заболеете диабетом, и некоторую дополнительную информацию о заболевании. Чтобы получить доступ к дополнительной информации, вы можете нажать кнопку «Дополнительно», которая появится внизу вашей страницы, и источники информации, отображаемые для вас, будут различаться: вы можете больше узнать о диабете, о состояниях, которые он вызывает, и о других актуальную информацию и даже о факторах, которые повышают риск или играют роль в его снижении. Вы также можете нажать кнопку «Вернуться к оценке риска диабета», чтобы вернуться к оценке, отображаемой в предыдущем окне. Полезные функции: Diabetes Risk Assessment — это простая в использовании программа, достаточно компактная, чтобы ее можно было носить с собой, чтобы вы могли использовать ее дома, на работе или в пути, для себя и близких вам людей. Вы можете использовать программу, чтобы определить вероятность заражения этой болезнью, на основе довольно простой анкеты. С Diabetes Risk Assessment вам не нужно ничего скачивать или устанавливать, все уже готово к использованию. Что вам нужно для использования Оценки риска диабета Дополнительных требований к использованию программы нет, вам не нужно устанавливать какое-либо программное обеспечение, вам не нужно какое-либо оборудование или определенная версия Windows для работы с ним, оно просто работает сразу, как только вы его запустите . То есть вы можете использовать программное обеспечение на любом устройстве, к которому у вас есть доступ в Интернете, независимо от его характеристик или

#### **What's New in the?**

Оценка риска диабета (DRA) — это бесплатное программное обеспечение, предназначенное для помощи людям в проверке вероятности развития диабета 2 типа. Он основан на четырех факторах: ваш возраст, ваш ИМТ, ваш ИМТ в прошлом и семейный анамнез диабета. Если присутствует какой-либо из четырех элементов, вам скажут, что в будущем у вас, скорее всего, разовьется диабет. Работая с этим инструментом, пользователи могут легко оценить вероятность развития диабета, введя всего несколько простых данных. Если вы собираетесь использовать Оценку риска диабета, чтобы помочь вам определить шансы заболеть этим заболеванием, вам

нужно будет ввести в утилиту значения возраста, ИМТ, истории ИМТ и семейной истории диабета. Если вы еще не знаете, с этим инструментом очень легко работать благодаря очень простому интерфейсу, который упрощает использование: все необходимые данные вводятся через раскрывающиеся меню. В результате пользователям не обязательно иметь специальные знания о том, как работает этот инструмент. Пользователи могут либо использовать утилиту, чтобы узнать, каковы их шансы на развитие болезни, либо узнать, есть ли она у их родственников. Если вы хотите узнать, есть ли у вас вероятность развития диабета, введите дату своего рождения, пол и ИМТ. Если вы хотите узнать, есть ли у кого-то из ваших родственников диабет, вам нужно будет ввести дату своего рождения и возраст обоих родителей. Если вы решите использовать утилиту, чтобы помочь вам определить ваши шансы заболеть диабетом, вы должны ввести дату рождения, количество лет, прошедших с момента расчета вашего ИМТ, ваш ИМТ, количество лет, в течение которых вы тренировались в прошлом и ваш текущий вес. Требования к оценке риска диабета: Компьютер, на котором будет установлена программа Diabetes Risk Assessment, должен соответствовать следующим минимальным требованиям: Windows XP с пакетом обновления 3 2,0 ГБ ОЗУ Любая видеокарта с поддержкой AGP. АГП 4X -13X Процессор 1,5 ГГц 1,5 ГБ свободного места на жестком диске порт USB 1.0 P.S.Пакет обновления 3 для Windows XP не содержит необходимых драйверов DOS, поэтому загрузите [Adobe Reader 8.0] и установите его. В этом современном мире жизнь более актуальна, чем когдалибо. Нам больше не нужно ходить в школу или колледж, нам просто нужно войти в Интернет.

## **System Requirements:**

Минимальные требования: ОС: Windows 7 SP1 (32- или 64-разрядная версия) Процессор: Intel Core 2 Duo 2,4 ГГц Память: 1 ГБ ОЗУ Графика: видеокарта, совместимая с DirectX 9.0 Хранилище: 2 ГБ свободного места Видео: дисплей с разрешением 1024 x 768 Звук: совместимая с DirectX 9.0 звуковая карта Клавиатура и мышь Дополнительные примечания: Windows должна быть установлена на английском языке. Рекомендуемые требования: ОС: Windows 7 SP1 (32- или 64 разрядная версия) Процесс

Related links: